# Academic Jobs Online (AJO) Faculty Job Aid

## Table of Contents

| Login                                                  | ? |
|--------------------------------------------------------|---|
| View Candidates                                        |   |
| View Uploaded Candidate Attachments/ Comments/ Ratings |   |
| Add Comments/ Rating                                   |   |

#### Login

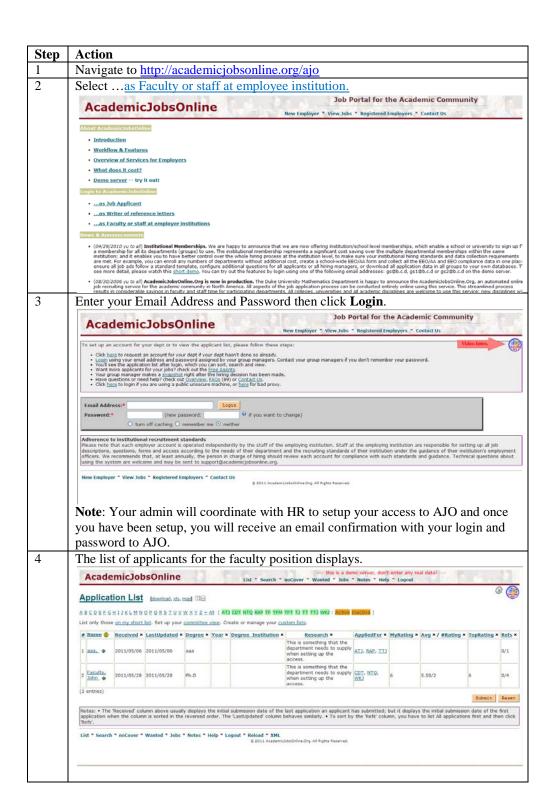

#### View Candidates

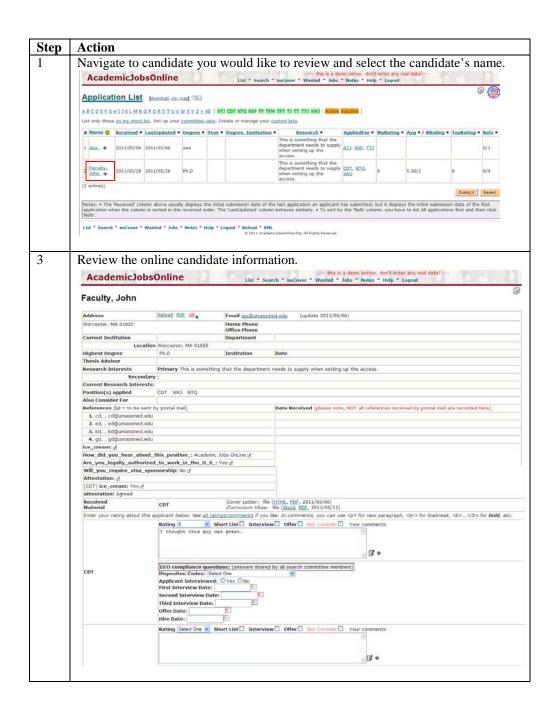

View Uploaded Candidate Attachments/ Comments/ Ratings

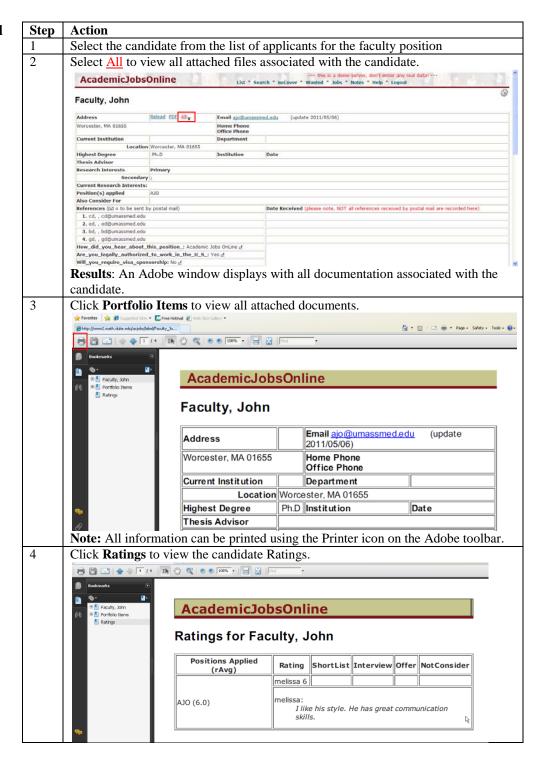

### Add Comments/ Rating

| Step | Action                       |                                                                     |                                                                         |                                                                                                    |                                                 |                     |          |     |
|------|------------------------------|---------------------------------------------------------------------|-------------------------------------------------------------------------|----------------------------------------------------------------------------------------------------|-------------------------------------------------|---------------------|----------|-----|
| 1    | Select the a                 | pplicant you wo                                                     | uld like to add a cor                                                   | mment.                                                                                                    |                                                 |                     |          |     |
|      | AcademicJol                  | bsOnline                                                            | List * Search * noCover * Wanted * Jobs *                               | no server, don't enter a<br>" Notes " Help " Log                                                                                                    |                                                 |                     | Pir      |     |
|      | Application List             | [download, xls, map] CIE                                            |                                                                         |                                                                                                    |                                                 |                     | 9        |     |
|      |                              | QPQBSIUVWXYZ±All (ATJ CO                                            | OT NTO RAP TE TEM TET TO TIT TITO WKG : Action I                        | Inactive 3                                                                                                    |                                                 |                     |          |     |
|      |                              | * LastUpdated * Degree * Year * De                                  | egree_Institution × Research ×                                          | AppliedFor × MyRati                                                                                                    | ng × Avg × / #Rat                               | ing × TopRating ×   | Refs *   |     |
|      | 1 222 4 2011/05/06           | 2011/05/06 aaa                                                      | department needs to supply<br>when setting up the<br>access.            | AIJ, BAP, IIJ                                                                                                    |                                                 |                     | 0/1      |     |
|      | 2 <u>Faculty.</u> 2011/05/28 | 2011/05/28 Ph.D                                                     | This is something that the<br>department needs to supply                | CDI. NIQ. 6                                                                                                    | 5.50/2                                          | 6                   | 0/4      |     |
|      | (2 entres)                   |                                                                     | access.                                                                 | The state of the state of the s |                                                 | Submit              | Secret 1 |     |
|      | Notes: • The 'Received' co   | ilumn above usually displays the initial sub                        | tmission date of the last application an applicant h                    | has submitted; but it do                                                                                                    | splays the initial sub<br>have to list All appl | mission date of the | first    |     |
|      |                              | " Wanted " Jobs " Notes " Help " Logor                              | astUpdated' column behaves similarly. • To sort by                      |                                                                                                    | 9A4                                             |                     |          |     |
|      |                              |                                                                     | © 2611 Academic John Chine Crop. All Eights Fenerved.                   |                                                                                                    |                                                 |                     |          |     |
| 2    | Navigate to                  | the Comments                                                        | section of the candi                                                    | idate scre                                                                                                    | en and                                          | enter vo            | ur       |     |
|      |                              | for the candidate                                                   |                                                                         |                                                                                                    |                                                 | ,                   |          |     |
|      | Enter your rating about      |                                                                     | t, you can use  for new paragraph,<br>tList□ Interview□ Offer□ Not Cone |                                                                                                    |                                                 | etc.                |          |     |
|      |                              |                                                                     | as great communication skills.                                          | FOUR COMM                                                                                                    | erits.                                          |                     |          |     |
|      |                              |                                                                     |                                                                         | - 13                                                                                                    | •                                               |                     |          |     |
|      | AJO                          | EEO compliance question<br>Dispositon Codes: Select (               | ns: (answers shared by all search committee                             | members)                                                                                                    |                                                 |                     |          |     |
|      |                              | Applicant Interviewed: O<br>First Interview Date:                   |                                                                         |                                                                                                    |                                                 |                     |          |     |
|      |                              | Second Interview Date:<br>Third Interview Date:                     | 0.                                                                      |                                                                                                    |                                                 |                     |          |     |
|      |                              |                                                                     |                                                                         |                                                                                                    |                                                 |                     |          | Α.  |
|      | 4 KAT 2004 AND 2017 C        | Carol                                                               |                                                                         | 9                                                                                                    |                                                 |                     |          | r.c |
|      | Refer this appl to           |                                                                     |                                                                         | email notify?                                                                                                    |                                                 |                     |          |     |
| 3    | Click the                    | to view all c                                                       | omments and rating                                                      |                                                                                                    | culty                                           |                     |          |     |
|      | Rating Select (              |                                                                     | Interview Offer                                                         |                                                                                                    |                                                 | comments            |          |     |
|      |                              | d with his research                                                 |                                                                         | 401 CONSIGER                                                                                                    |                                                 | <u> </u>            |          |     |
|      |                              |                                                                     |                                                                         |                                                                                                    |                                                 |                     |          |     |
|      |                              |                                                                     |                                                                         |                                                                                                    |                                                 | <b>6</b> +          |          |     |
|      | [facultytest1]               | 6/3 Impressed with his                                              | is research.                                                            |                                                                                                    |                                                 |                     |          |     |
|      | [melissa/6] I lik            | e his style. He has gr                                              | eat communication skills. t                                             | this my third                                                                                                    | note                                            |                     |          |     |
|      |                              |                                                                     |                                                                         |                                                                                                    |                                                 |                     |          |     |
| 4    | If necessary                 |                                                                     | cable Rating for the                                                    | e candida                                                                                                    | te.                                             |                     |          |     |
|      | in the state of the state of | Rating Select One Short List I like Select One He has gre           | ☐ Interview☐ Offer☐ Not Consider☐ You                                   | our comments:                                                                                                    |                                                 |                     |          |     |
|      |                              | 1 (lowest)<br>2<br>3                                                |                                                                         | <b>3</b> +                                                                                                    |                                                 |                     |          |     |
|      | AJO                          | EEO co 6 estions: (an                                               | nswers shared by all search committee members)                          |                                                                                                    |                                                 |                     |          |     |
|      | 200                          | Disposi g Select One Applica g ed: O Yes C First In 10 (highest) :: | ~                                                                       |                                                                                                    |                                                 |                     |          |     |
|      |                              | Second Interview Date:<br>Third Interview Date:                     | E                                                                       |                                                                                                    |                                                 |                     |          |     |
|      |                              | Offer Date:                                                         |                                                                         |                                                                                                    |                                                 |                     |          |     |
|      | Refer this appl to           | Carol                                                               | 16                                                                      |                                                                                                    |                                                 |                     |          |     |
|      | nerta ans app to             |                                                                     | ⊎ □ema                                                                  | il notify?                                                                                                    |                                                 |                     |          |     |
|      | Custom Data                  | Active/Inactive: Active Inactive Active                             |                                                                         |                                                                                                    |                                                 |                     |          |     |
|      |                              | I didn't like his attitude.                                         |                                                                         |                                                                                                    |                                                 |                     |          |     |
| 5    | My Private Notes             | ait on an 1:                                                        | e entered vour <b>Con</b>                                               | • • • • • • • • • • • • • • • • • • •                                                                                                    | 0 d d - J                                       | <b>D</b> -          |          |     |
|      |                              |                                                                     |                                                                         |                                                                                                    |                                                 |                     |          |     |